# **Ex-Ante Report**

Last Modified on 26/05/2022 12:12 pm BST

Within the **Report** area, you will find a Report on the left side of the screen:

| ~ >                                                                                                    | ~ > | $\checkmark$ | Report | 🗸 Mark Statu |
|----------------------------------------------------------------------------------------------------|-----|--------------|--------|--------------|
|                                                                                                    |     |              |        |              |
| 🖻 Report                                                                                                    |     |              |        |              |
| Select the View Report action to view the full ex-<br>ante illustration report for each of the platform or<br>off platform products. |     |              |        |              |
| Select the Platform Report action to review<br>the cost benefit analysis when purchasing<br>multiple products from a Platform.       |     |              |        |              |
| Quilter Platform<br>Quilter                                                                                                    |     |              |        |              |
| Self Invested Personal Pension                                                                                                    |     |              |        |              |
| Product                                                                                                    |     |              |        |              |
| Collective Retirement Account R.I.Y. Final Value                                                                                     |     |              |        |              |
| 0.49% £356,897.80                                                                                                    |     |              |        |              |
| View Report                                                                                                    |     |              |        |              |
|                                                                                                    |     |              |        |              |
|                                                                                                    |     |              |        |              |
| About                                                                                                    |     |              |        |              |
| Adout                                                                                                    |     |              |        |              |
| nis stochastic projection has been generated using                                                                                   |     |              |        |              |
| e Moody's Wealth Scenario Generator to determine<br>e probable outcome of the investment given the                                   |     |              |        |              |
| arameters provided.                                                                                                    |     |              |        |              |
| SYNAPTIC' MOODY'S<br>SOFTWARE ANALYTICS                                                                                              |     |              |        |              |
|                                                                                                    |     |              |        |              |

## Click View Report:

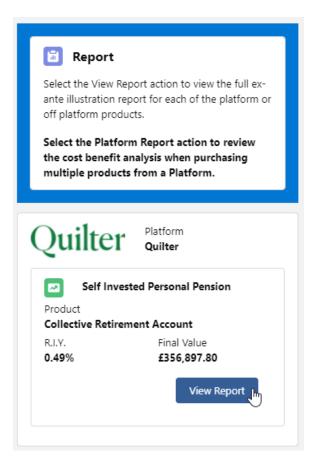

When selecting the report, it will be highlighted green on the left.

The report will load on the right side of the screen:

ANALYTICS

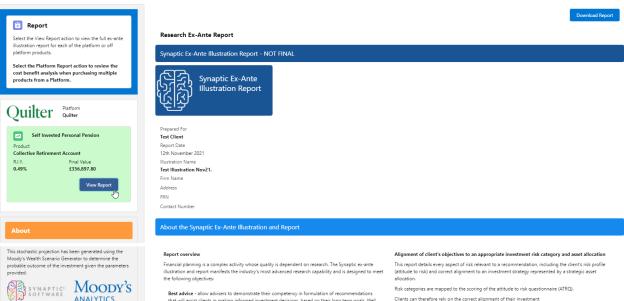

Best advice - allow advisers to demonstrate their competency in formulation of recommendations that will assist clients in making informed investment decisions, based on their long term goals. Well constructed plane build trust between advisers and clients and encourage clients to remain invested order to reap the returns offered by the financial markets, which historically have provided returns to diversified investors.

Compliance - allow firms to meet the highest possible standards of proof of suitability and disclosure in formats that are aligned to the compliance responsibilities of firms under COBS, MiFIDI and RPCO. The report includes objective analysis of risk including quantification of potential losses. The report supports the classic risk governance model requires analysis to reflect the need to take risk'. consideration of the clients' risk profile and their capacity for loss. The integrated workflows avoid the issues of non-alignment of tools highlighted as risks by the FCA.

Improved practice management - the Synaptic system has access to a wide range of data that reduces the requirement for re-keying and reference to multiple sources. This reduces errors and streamlines the advice process, reducing the administration burden for firms, turning hours spent on research and reports into minutes.

#### The role of research and suitability

In order to establish the suitability of a recommendation, an accurate illustration of the investment outcome must be shared with the client so that 'informed consent' can be given. The forecasts in this report are generated using the Moody's stochastic engine, the Wealth Scenario Generator, ascribing probability to the full range of viable investment outcomes, including outcome unlikely possibility and representing the most severely stressed or volatile market conditions. ome s of

This approach demonstrates an accuracy proven over many market cycles over many years and is the same methodology that is relied on extensively by many institutions in the management of investment risk and the optimisation of portfolios.

Risk categories are mapped to the scoring of the attitude to risk questionnaire (ATRQ) Clients can therefore rely on the correct alignment of their investment

Capacity for Loss

The analysis in this report shows expected returns and expected losses over relevant investment horizons.

Sequence risk is acknowledged in this methodology as expected losses in the 'worst year' of the term are quantified (on a 1 in 20 years basis).

Recorded as the 'min gain', this represents one of the main calculations provided by the stochastic forecast, a 'value at risk' measure (over 12 months), representing the extent of losses expected for given risk category.

Unlike more common volatility-based measures, 'value at risk' recognises the trend of the investment. Figure 1. Represents results from running representative strategic asset allocations from Moody's through the Moody's stochastic engine, a mathematical simulation, designed to attribute probability to the full range of viable outcomes for any given investment scenario. Thousands of scenarios are run. The relative position of the 5th, 50th and 95th percentiles for each strategy indicates the relationship between different risk strategies and their expected returns.

The 95th percentile in the table of results is particularly relevant to advisers as this represents the extent of losses expected in a bad year, defined as 5% (or 1 in 20), equivalent to the worst year returns in a 20 year term. Capacity for loss can therefore be quantified and determined using a relevant metric. We refer to this messure as a Value at risk' metric, or shorthand, VAR  $\oplus$  95th %.

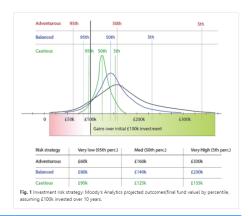

## Royal London UK All Share Tracker Z Acc

Term of calculation

Summary of Investment, Contributions and Withdrawals

|                                                                                                    | Initial Investment (Inc. Transfer In)<br>£210,000.00 | Contributions over the Period<br>£30,046.42   | Withdrawals over the Period<br>£6,259.67      |                                 |                     |
|----------------------------------------------------------------------------------------------------|------------------------------------------------------|-----------------------------------------------|-----------------------------------------------|---------------------------------|---------------------|
| Risk Overview                                                                                                    |                                                      |                                               |                                               |                                 |                     |
| Strategic (Moody's)                                                                                                    | Min. Gain (VAR @ 95%)<br>-12.50%                     | Expected Return<br>2.89%                      | Max. Gain (VAR @5th)<br>16.95%                | Risk Category<br>Moderately Car | utious (High End)   |
| Investment Scenario                                                                                                    | -26.74%                                              | 4.14%                                         | 32.23%                                        | Very Adventure                  |                     |
| Expected Investment Return                                                                                                    |                                                      |                                               |                                               |                                 |                     |
| Investment Scenario                                                                                                    | Lowest ( <5% Probability)<br>£124.088.00             | Medium Low ( <20% Probability)<br>£450,986.00 | Expected (Average Gain)<br>£298,705.00        | Medium High ( <<br>£191,325.00  | 20% Probability)    |
| Best ( <5% Probability)                                                                                                    | 2124,000.00                                          | 2430,300.00                                   | 2250,705.00                                   | 2101,020.00                     |                     |
| £629,087.00                                                                                                    |                                                      |                                               |                                               |                                 |                     |
| Summary Costs on Expected (Mean)                                                                                                    | Return                                               |                                               |                                               |                                 |                     |
| Investment Scenario                                                                                                    | Expected Return without Costs(A)<br>£344,306.37      | Expected Return with Costs(B)<br>£328,705.55  | Cumulative Impact of Costs(A-B)<br>£15,600.81 |                                 |                     |
| Value of Advice and Impact of Inflation                                                                                                    | Expected Return with Costs(B)                        | Expected Return with Costs and                | No Investment ( Includes RPI and Ir           | nflation Indexation             |                     |
|                                                                                                    | £328,705.55                                          | Inflation(C)<br>£239,298.58                   | )(D)<br>£187,294.93                           |                                 | (C-D)<br>£52,003.65 |
|                                                                                                    |                                                      |                                               |                                               |                                 |                     |
| Client Information                                                                                                    |                                                      |                                               |                                               |                                 |                     |
| Name<br>Test Client                                                                                                    |                                                      |                                               |                                               |                                 |                     |
| Address                                                                                                    |                                                      |                                               |                                               |                                 |                     |
| -<br>Telephone                                                                                                    |                                                      |                                               |                                               |                                 |                     |
| 07777777777                                                                                                    |                                                      |                                               |                                               |                                 |                     |
| Date of Birth                                                                                                    |                                                      |                                               |                                               |                                 |                     |
| 07/11/1986<br>Client Risk Profile                                                                                                    |                                                      |                                               |                                               |                                 |                     |
| Description of Risk Category                                                                                                    |                                                      |                                               |                                               |                                 |                     |
|                                                                                                    |                                                      |                                               |                                               |                                 |                     |
|                                                                                                    |                                                      |                                               |                                               |                                 |                     |
| Investment Objective                                                                                                    |                                                      |                                               |                                               |                                 |                     |
|                                                                                                    |                                                      |                                               |                                               |                                 |                     |
| Investment Objective Name Test Illustration Nov21.                                                                                                    |                                                      |                                               |                                               |                                 |                     |
| Name<br>Test Illustration Nov21.<br>Description                                                                                                    |                                                      |                                               |                                               |                                 |                     |
| Name<br>Test Illustration Nov21.                                                                                                    |                                                      |                                               |                                               |                                 |                     |
| Name<br>Test Illustration Nov21.<br>Description                                                                                                    |                                                      |                                               |                                               |                                 |                     |
| Name<br>Test Illustration Nov21.<br>Description<br>Test Goal Description Text                                                                                                    |                                                      |                                               |                                               |                                 |                     |
| Name<br>Test Illustration Nov21.<br>Description<br>Test Goal Description Text<br>Investment Objective Risk Category<br>Risk Category for Objective                                                                                                    |                                                      |                                               |                                               |                                 |                     |
| Name<br>Test Illustration Nov21.<br>Description<br>Test Goal Description Text<br>Investment Objective Risk Category<br>Risk Category for Objective<br>Moderately Cautious (High End)                                                                                                    |                                                      |                                               |                                               |                                 |                     |
| Name Test Illustration Nov21. Description Test Goal Description Text Investment Objective Risk Category Risk Category for Objective Moderately Cautious (High End) Investment Details Initial Amount 21000000                                                                                                    |                                                      |                                               |                                               |                                 |                     |
| Name Test Illustration Nov21. Description Test Goal Description Text Investment Objective Risk Category Risk Category for Objective Moderately Cautious (High End) Investment Details Initial Amount                                                                                                    |                                                      |                                               |                                               |                                 |                     |
| Name Test Illustration Nov21. Description Test Goal Description Text Investment Objective Risk Category Risk Category for Objective Moderately Cautious (High End) Investment Details Initial Amount £210,000,00 Transfer In Amount                                                                                                    |                                                      |                                               |                                               |                                 |                     |
| Name Test Illustration Nov21. Description Test Goal Description Text Investment Objective Risk Category Risk Category for Objective Moderately Cautious (High End) Investment Details Initial Amount E2100000 Total Initial Amount E200000 Stal Initial Amount E200000                                                                                                    |                                                      |                                               |                                               |                                 |                     |
| Name Test Illustration Nov21. Description Test Goal Description Text Investment Objective Risk Category Risk Category for Objective Moderately Cautious (High End) Investment Details Intial Amount £210,000,00 Transfer In Amount £210,000,00 Contributions During Term                                                                                                    |                                                      |                                               |                                               |                                 |                     |
| Name Test Illustration Nov21. Description Test Goal Description Text Investment Objective Risk Category Risk Category for Objective Moderately Cautious (High End) Investment Details Initial Amount E2100000 Total Initial Amount E200000 Stal Initial Amount E200000                                                                                                    |                                                      |                                               |                                               |                                 |                     |
| Name Test Illustration Nov21. Description Test Goal Description Text Investment Objective Risk Category Risk Category for Objective Moderately Cautious (High End) Investment Details Intial Amount £210,000,00 Transfer In Amount £210,000,00 Contributions During Term                                                                                                    |                                                      |                                               |                                               |                                 |                     |
| Name Test Illustration Nov21. Description Test Goal Description Text Investment Objective Risk Category Risk Category for Objective Moderately Cautious (High End) Investment Details Initial Amount £210,000,00 Transfer In Amount £200,000 Contributions During Term Name of Segment . Description of Segment .                                                                                                    |                                                      |                                               |                                               |                                 |                     |
| Name Test Illustration Nov21. Description Test Goal Description Text Investment Objective Risk Category Risk Category for Objective Moderately Cautious (High End) Instal Amount 2100000 Transfer In Amount 22100000 Contributions During Term Name of Segment Description of Segment . Instal Instaget Market Information                                                                                                    |                                                      |                                               |                                               |                                 |                     |
| Name Test Illustration Nov21. Description Test Goal Description Text Investment Objective Risk Category Risk Category for Objective Moderately Cautious (High End) Investment Details Initial Amount £210,000,00 Transfer In Amount £200,000 Contributions During Term Name of Segment . Description of Segment .                                                                                                    |                                                      |                                               |                                               |                                 |                     |
| Name Test Illustration Nov21. Description Test Goal Description Text Investment Objective Risk Category Risk Category for Objective Moderately Cautious (High End) Instal Amount 2100000 Transfer In Amount 22100000 Contributions During Term Name of Segment Description of Segment . Instal Instaget Market Information                                                                                                    |                                                      |                                               |                                               |                                 |                     |
| Name Test Illustration Nov21. Description Test Goal Description Text Investment Objective Risk Category Risk Category for Objective Moderately Cautious (High End) Investment Details Initial Amount £210,000,0 Contributions During Term Name of Segment - Description of Segment - Investor Type - Objective & Needs Growth                                                                                                    |                                                      |                                               |                                               |                                 |                     |
| Name Test Illustration Nov21. Description Test Goal Description Text Investment Objective Risk Category Risk Category for Objective Moderately Cautious (High End) Investment Details Initial Amount 2100000 Transfer In Amount 2100000 Contributions During Term Name of Segment - Description of Segment - Investor Type - Objective & Needs                                                                                                    |                                                      |                                               |                                               |                                 |                     |
| Name Test Illustration Nov21. Description Test Goal Description Text Investment Objective Risk Category Risk Category for Objective Moderately Cautious (High End) Investment Details Initial Amount 2100000 Total Initial Amount 22100000 Total Initial Amount 22100000 Dotal Initial Amount 22100000 Total Initial Amount 22100000 Total Initia Amount 22100000 Total Initia Amount 22100000 Total Initia Amount 22100000 Total Initia Amount 22100000 Total Initia Amount 22100000 Total Initia Amount 22100000 Total Initia Amount 22100000 Total Initia Amount 22100000 Total Initia Amount 2210000 Total Initia Amount 2210000 Total Initia Amount 22100000 Total Initia Amount 22100000 Total Initia Amount 22100000 Total Initia Amount 2210000 Total Initia Amount 22100000 Total Initia Amount 22100000 Total Initia Amount 22100000 Total Initia Amount 22100000 Total Initia Amount 22100000 Tot |                                                      |                                               |                                               |                                 |                     |
| Name Test Illustration Nov21. Description Test Goal Description Text Investment Objective Risk Category Risk Category for Objective Moderately Cautious (High End) Investment Details Intial Amount £210,000,00 Contributions During Term Name of Segment - Description of Segment - Investor Type - Objective & Needs Growth Knowledge & Eperience - Client Ability to Bear Loss No Capital Guarantee                                                                                                    |                                                      |                                               |                                               |                                 |                     |
| Name Test Illustration Nov21. Description Test Goal Description Text Investment Objective Risk Category Risk Category for Objective Moderately Cautious (High End) Investment Details Initial Amount 22100000 Total Initial Amount 22100000 Total Initial Amount 22100000 Detail Initial Amount 22100000 Detail Initial Amount 22100000 Detail Initial Amount 22100000 Total Initial Amount 22100000 Detail Initial Amount 22100000 Total Initial Amount 22100000 Total Initial Amount 22100000 Total Initial Amount 22100000 Total Initial Amount 22100000 Total Initial Amount 2000 Detail Initial Amount 2000 Detail Initial Amount 2000 Detail Initial Amount 2000 Detail Initial Amount 2000 Contributions During Term Name of Segment . Discripte As Needs Growth Knowledge & Experience . Client Ability to Bear Loss No Capital Guarantee Stochastic Projections                                                                                                    |                                                      |                                               |                                               |                                 |                     |
| Name Test Illustration Nov21. Description Test Goal Description Text Investment Objective Risk Category Risk Category for Objective Moderately Cautious (High End) Investment Details Intial Amount £210,000,00 Contributions During Term Name of Segment - Description of Segment - Investor Type - Objective & Needs Growth Knowledge & Eperience - Client Ability to Bear Loss No Capital Guarantee                                                                                                    | pocation - no costs                                  | Forecast                                      | based on investment scenar                    | rio - with costs                |                     |

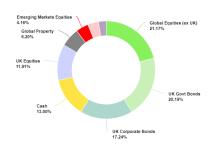

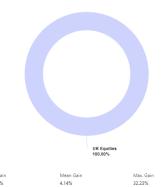

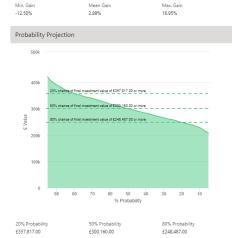

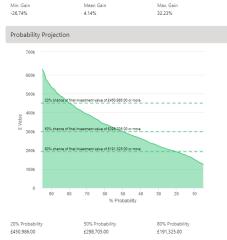

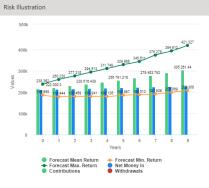

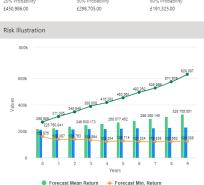

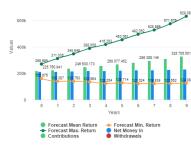

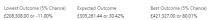

Risk Illustration

400k

300k

sanle 200k

100k

Lowest Outcome (5% Chance) £124,088.00 or -46.98% Expected Outcome £328,705.55 or 40.44%

Best Outcome (5% Chance) £629,087.00 or 168.78%

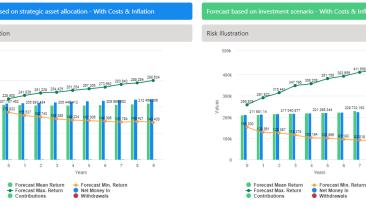

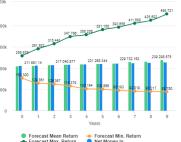

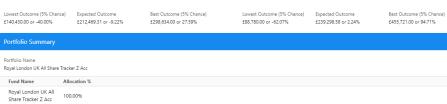

## Stochastic Forecast of Probable Growth of Investment (With Costs & Inflation)

| Year | In          | Out        | Total In    | Min. Gain   | Max Gain    | Net Growth |
|------|-------------|------------|-------------|-------------|-------------|------------|
| 1    | £212,400.00 | £500.00    | 6211,900.00 | £158,875.00 | 6268,695.00 | £5,500.48  |
| 2    | £214,917.60 | £1,024.50  | £213,893.10 | £138,387.00 | £311,035.00 | £11,867.84 |
| 3    | 6217,558.56 | £1,574.70  | 6215,983.86 | £138,763.00 | 6345,949.00 | £20,760.66 |
| 4    | £220,328.93 | £2,151.86  | £218,177.07 | £133,864.00 | £388,008.00 | £28,453.10 |
| 5    | 6223,235.05 | \$2,757.30 | 6220,477.75 | £122,254.00 | 6416,283.00 | 436,253.53 |
| 6    | £226,283.57 | £3,392.41  | £222,891.16 | £125,714.00 | £453,061.00 | £45,186.29 |
| 7    | 6229,481.46 | 64,058.64  | 6225,422.82 | £121,024.00 | 6492,262.00 | 654,584.80 |
| 8    | £232,836.05 | £4,757.51  | £228,078.54 | £119,839.00 | £525,966.00 | £68,309.60 |
| 9    | 4236,355.02 | 45,490.63  | 4230,864.39 | £121,552.00 | 6571,676.00 | £78,367.14 |
| 10   | £240,046.42 | £6,259.67  | £233,786.75 | £124,088.00 | £629,087.00 | £94,918.80 |

# Suitability Statement

Efficient Frontier Position

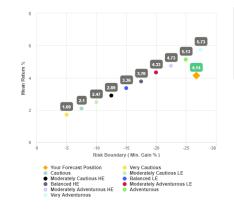

This confirms alignment of the investment recommendation with the Moody's investment strategy, where the min gain value does not exceed the risk threshold, or

upper boundary for the relevant risk category.

The 'min gain' indicates the expected loss for an investment in the 'worst year', assuming a 20 year term. It is equivalent to the 5% worst outcomes (or 1 in 20) from the stochastic simulation whose data underprint the calculations made using this tool, and should be used for determining the client's Capacity for Loss in respect of the investment proposal.

#### Efficient Frontier and Suitability

The output shown here is the efficient frontier, which displays your Portfolio's Asset Allocation in relationship to the optimised and active Moody's Analytics Strategic Asset Class based Portfolios that are reviewed and rebalanced quarterly.

Suitability is assessed on the basis of whether the investment is likely to deliver on the objectives of the financial plan, and whether there is alignment between the components of

the risk governance model relating to the Client investment goals:

The need to take risk;

The Clients risk profile;

The Clients capacity for loss

Use the efficient frontier and investment plot to demonstrate that a portfolio or fund is aligned for risk and return.

## Suitability Statement

From the previously completed Capacity for Loss questionnaire, the minimum appropriate term for the investment horizon is 10 to 14 yrs. The term used for the research is 10 years. The proposed investment, Test Client Test Illustration Nov21., produces a 'Value at Risk' (VAR)

measure (over 12 months) or 'Min gain' value of 26.74%. This portfolio sits between the boundaries of the Moderately Adventurous (High End) Risk

This portfolio sits between the boundaries of the Moderately Adventurous (High End) Risk Category whose min gain value is 26.74%.

This approach demonstrates an accuracy proven over many market cycles over many years and is the same methodology that is relied on extensively by many institutions in the management of investment risk and the optimisation of portfolios.

#### **Capacity for Loss Questionnaire**

The model indicates the mathematical possibility of losing up to or in excess of 26.74% (min gain) of the portfolio in a bad year. The min gain value represents the 5% (1 in 20) worst returns from the stochastic modelling using the Moody's model. When the losses may occur is unknown, but because of the benefits of compounding growth, it is known that the impact on the final fund value is greater if the poor returns are early in the term (sequence risk).

Historically, significant losses in the short term have been followed by recovery and subsequent growth. It is important that investors commit to an appropriate term in order to recoup losses and build gains and can afford any short term losses that may occur in search of higher returns.

#### Capacity for Loss questions and answers

1. My client will need to start spending the investment return at the following point in the future. **10 to 14 yrs** 

2. My client doesn't have any significant outstanding debts and don't expect to incur any during the period of their investment (e.g., mortgage or credit cards). Agree

My client's spouse, partner or family member is likely to be able and willing to support my

client financially if circumstances require. **Strongly Agree** 4. It would be relatively easy for my client to cut expenditure in retirement if circumstances

require. Agree

5. My client is flexible about their investment horizon. My client could wait before using your investment. Agree

 Risk suitability statement. My Client can afford to lose 26,74% in any one year, as a worst case scenario this could equate to £168,217.86 loss in the final year of the 10 year term proposed. Yea

Supporting notes to meet MiFID Compliance - Capacity for Loss statement

#### st Showing the Impact of Costs - Full MIFID II / Ex-ante Compliant Disclosure of Costs and Charges

The FCA (COBS 13) acknowledges the value of both deterministic and stochastically calculated investment forecasts. The linear characteristic of the former, makes it easier to understand the impact of costs. The stochastic forecasts elsewhere in the report represent a deeper and more reliable methodology for forecasting and should be prefered for any other requirement. Deterministic calculations are presented here for their clear and consistent representation of cost. including Reduction in Yield (R.I.Y.) values that are very effective in understanding the

±

 Risk suitability statement. My Client can worst case scenario this could equate to £16i proposed. Yes
 for Loss statement impact of ongoing and initial costs and the cumulative impact of costs.

|                                                    |                   |                | Initial Year %                   |                           | Subsequent Years %       |
|----------------------------------------------------|-------------------|----------------|----------------------------------|---------------------------|--------------------------|
| Description                                        | Cost of Ownership | Fund Weighting | Cost as % of Weighted Investment | Cost as Weighted Amount £ | Weighted % of Investment |
| Product                                            |                   |                |                                  |                           |                          |
| Collective<br>Retirement Account                   |                   |                |                                  |                           |                          |
| Costs                                              |                   |                | 0.00%                            | £10.50                    | 0.01%                    |
| unds                                               |                   |                |                                  |                           |                          |
| ash Allocation                                     |                   |                |                                  |                           |                          |
| Royal London UK All<br>Share Tracker Z Acc         |                   | 100.00%        |                                  |                           |                          |
| One off Costs                                      |                   |                | 0.00%                            |                           |                          |
| Ongoing costs excl.<br>ransaction                  | 0.15%             |                | 0.49%                            | £1,041.87                 | 0.48%                    |
| ransaction costs                                   | 0.0096            |                | 0.0096                           | £0.00                     | 0.00%                    |
| Adviser Charges                                    |                   |                |                                  |                           |                          |
| nitial charge                                      |                   |                | 0.00%                            | £0.00                     | 0.00%                    |
| Ongoing charges                                    |                   |                | 0.00%                            | £0.00                     | 0.00%                    |
| Aggregated Costs &<br>Charges                      |                   |                |                                  |                           |                          |
| Grand total first year                             |                   |                | 0.00%                            | £1,052.37                 | 0.00%                    |
| Grand total as % of first<br>rear investment total |                   |                | 0.50%                            | £0.00                     | 0.49%                    |

Ŧ

# Deterministic Forecast - Summary Costs over the Full Investment Term

Calculations returned by the deterministic and stochastic methods may be different due to different methodologies including different growth rates. The deterministic calculation assumes broad based actuarial growth rates, whereas stochastic calculations are based on Moody's forecasts for growth across asset allocation.

Headline Reduction in Yield Value 0.49% Total Solution Cost £16,256.58 Final Value £356,897.80

## Platform Charges

| Item                                       | Fund Weighting | Growth % | Final Value £ | Total Fees £ | R.I.Y % |
|--------------------------------------------|----------------|----------|---------------|--------------|---------|
| Collective<br>Retirement Account           |                |          |               |              |         |
| Royal London UK All<br>Share Tracker Z Acc | 100.00%        | 4.52%    | £356,776.35   | £16,035.96   | 0.48%   |

## Deterministic Forecast

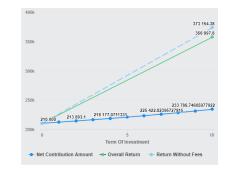

Suitability Checklist

Prepared For Test Client Illustration Name Test Illustration Nov21. Risk Profile

Declaration of Tolerance for Loss

Assessment of Capacity for Loss

| Confirmation of Target Market                                                                      |                                  |             |
|----------------------------------------------------------------------------------------------------|----------------------------------|-------------|
| Investor Type<br>Retail / Professional                                                             |                                  |             |
| Objective & Needs<br>Preservation / Growth / Income / Hedged / Leveraged<br>Return                 | Growth                           |             |
| Knowledge & Experience<br>Basic Investor / Informed Investor / Advanced Investor                   |                                  |             |
| Client Ability to Bear Loss<br>Limited Capital Loss, No Capital Guarantee / Loss<br>Beyond Capital | No Capital Guarantee             |             |
| Investment Horizon                                                                                 |                                  |             |
| 10 to 14 yrs                                                                                       |                                  |             |
| Supporting notes to meet MiFID Complian                                                            | ce - Capacity for Loss statement |             |
| Statement: Prepared by User User, FRN #<br>Date: 12th November 2021. Reference #20211112CLIE       | ENT                              |             |
|                                                                                                    |                                  |             |
|                                                                                                    |                                  | Report Ends |
|                                                                                                    | Back                             |             |

After viewing the report, Download through the **Download Report** at the top right of the screen:

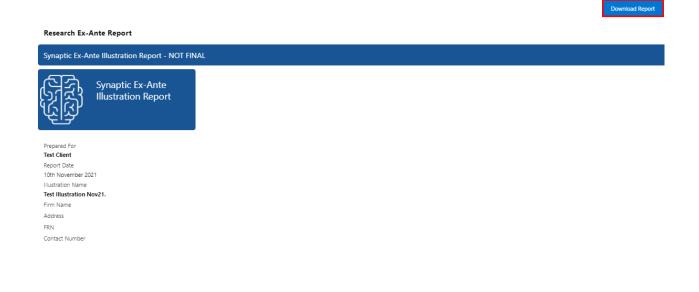